## **ПРИЛОЖЕНИЕ А ФОНД ОЦЕНОЧНЫХ МАТЕРИАЛОВ ДЛЯ ПРОМЕЖУТОЧНОЙ АТТЕСТАЦИИ ПО ДИСЦИПЛИНЕ «Режимы работы систем электроснабжения»**

*1. Перечень оценочных средств для компетенций, формируемых в результате освоения дисциплины*

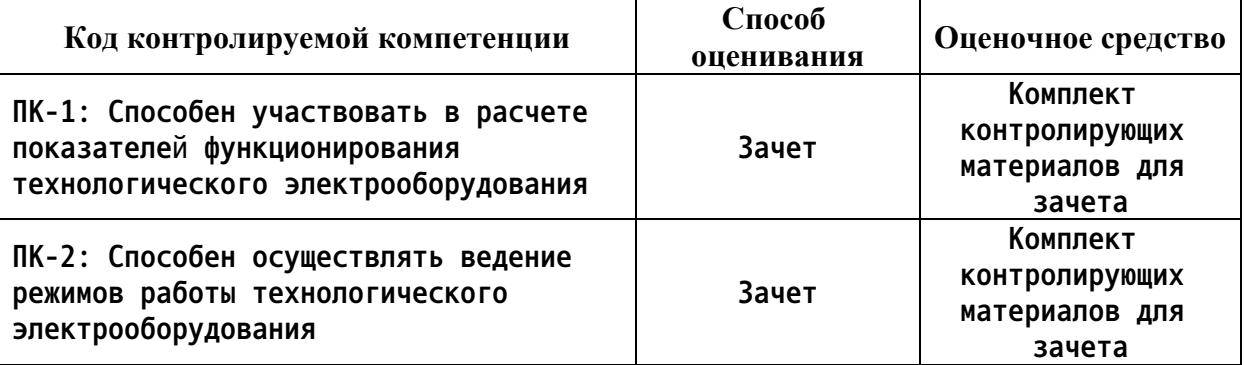

*2. Описание показателей и критериев оценивания компетенций, описание шкал оценивания*

**Оцениваемые компетенции представлены в разделе «Перечень планируемых результатов обучения по дисциплине, соотнесенных с индикаторами достижения компетенций» рабочей программы дисциплины «Режимы работы систем электроснабжения».**

**При оценивании сформированности компетенций по дисциплине «Режимы работы систем электроснабжения» используется 100-балльная шкала.**

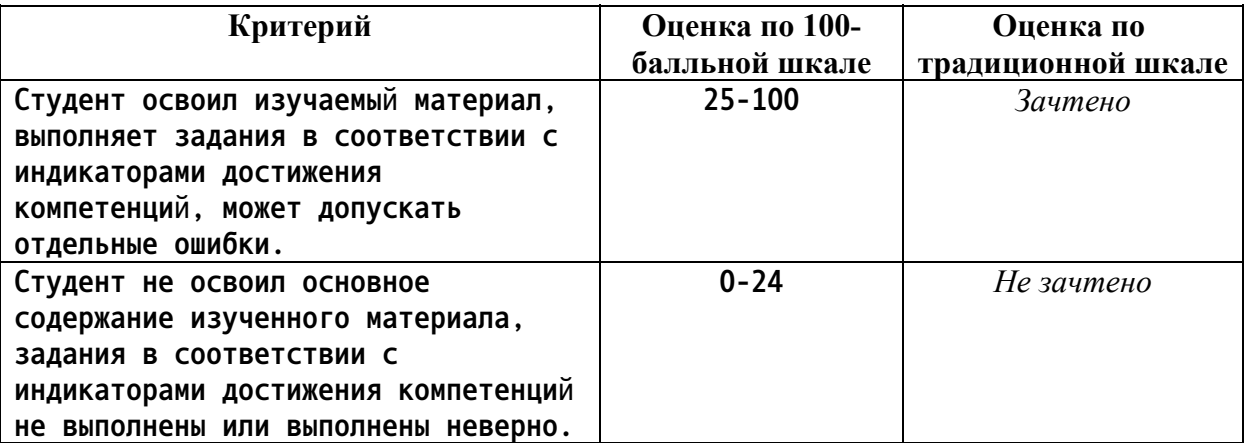

*3. Типовые контрольные задания или иные материалы, необходимые для оценки уровня достижения компетенций в соответствии с индикаторами*

*1.Составить схему замещения и рассчитать параметры воздушной линии электропередачи (ЛЭП) напряжением Uном=110 кВ, выполненной проводом марки АС – 240/32 протяженностью 40 км. Провода подвешены на П-образной опоре. Расстояние между проводами D=3,0 м.*

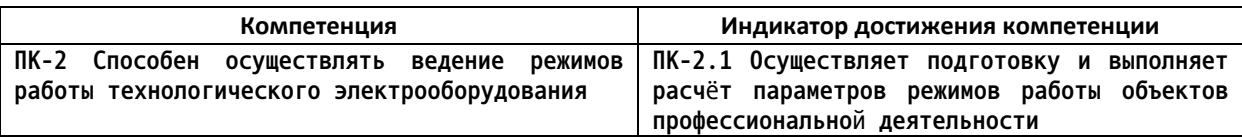

Составить схему замещения и рассчитать параметры воздушной линии электропередачи (ЛЭП) напряжением Uном=110 кВ, выполненной проводом марки АС - 240/32 протяженностью 40 км. Провода подвешены на Побразной опоре. Расстояние между проводами D=3,0 м.

*2.Составьте схему замещение и определите параметры трёхфазного двухобмоточного трансформатора типа ТД – 10000/35. Активными сопротивлениями и потерей мощности в режиме холостого хода пренебречь.*

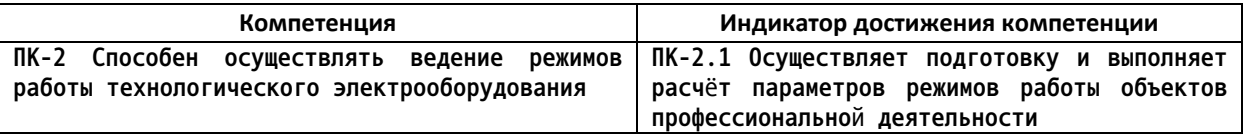

Составьте схему замещение и определите параметры трёхфазного двухобмоточного трансформатора типа ТД - 10000/35. Активными сопротивлениями и потерей мощности в режиме холостого хода пренебречь.

*3.Составьте схему замещение и определите параметры трехфазного трехобмоточного трансформатора ТДТН – 25000/220. Активными сопротивлениями и потерей мощности в режиме холостого хода пренебречь.*

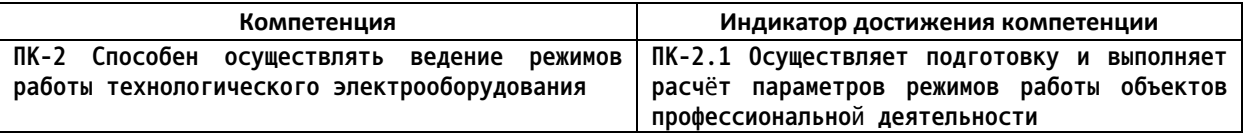

Составьте схему замещение и определите параметры трехфазного трехобмоточного трансформатора ТДТН - 25000/220. Активными сопротивлениями и потерей мощности в режиме холостого хода пренебречь.

*4.На главной подстанции станкостроительного завода установлены два параллельно работающих трансформатора типа ТДН-16000/110. Максимальная мощность, потребляемая заводом, равна S = 3000, МВт. Коэффициент мощности cosφ=0,8.Время использования максимальной нагрузки Тмакс = 6500, час. Нарисовать схему замещения трансформатора и определить потери активной энергии трансформаторов за год.*

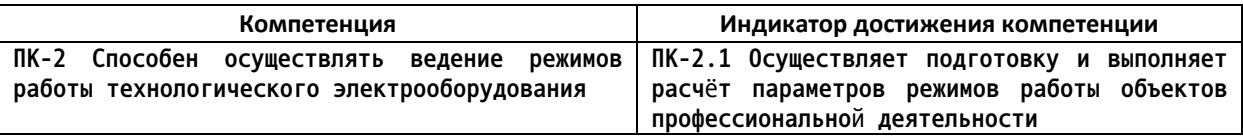

На главной подстанции станкостроительного завода установлены два параллельно работающих трансформатора типа ТДН-16000/110. Максимальная мощность, потребляемая заводом, равна S = 3000, МВт. Коэффициент мощности соѕф=0,8.Время использования максимальной нагрузки Тмакс = 6500, час. Нарисовать схему замещения трансформатора и определить потери активной энергии трансформаторов за год.

*5.На районной подстанции установлен трансформатор типа ТДН-10000/110. Напряжение на первичной обмотке трансформатора при максимальной нагрузке равно 103,8 кВ, а в момент минимума нагрузке 109,6 кВ. Потери напряжения в трансформаторе составляют: при мак-симальной нагрузке ΔUт' = 4,5%, при минимальной нагрузке ΔUт'' = 1,54%. Определите диапазон регулирования трансформатора, если на подстанции осуществляется встречное регулирование напряжения.*

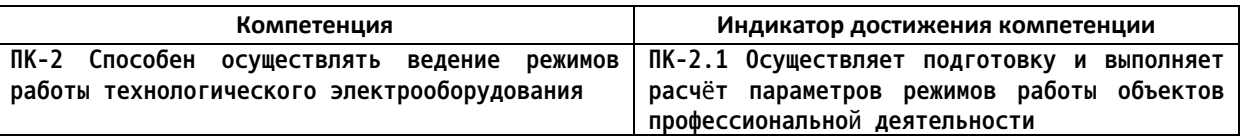

На районной подстанции установлен трансформатор типа ТДН-10000/110. Напряжение на первичной обмотке трансформатора при максимальной нагрузке равно 103,8 кВ, а в момент минимума нагрузке 109,6 кВ. Потери напряжения в трансформаторе составляют: при мак-симальной нагрузке  $\Delta Ur'$ = 4,5%, при минимальной нагрузке  $\Delta U$ т" = 1,54%. Определите диапазон регулирования трансформатора, если на подстанции осуществляется встречное регулирование напряжения.

*6.Выберите способ решения задачи по определению приведенных затрат на сооружение магистральной электрической сети*

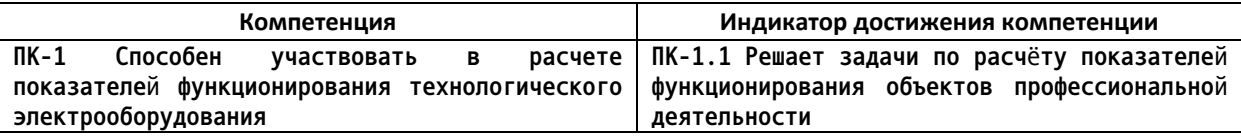

Определите приведенные затраты для указанной на рисунке 18 магистральной электрической сети, состоящей из источника питания (точка 0) и электрических нагрузок (точка 1 и 2).

Исходные данные.

Расстояния:  $l_{0}$ =30 км,  $l_{12}$ =23 км.

Электрические нагрузки:  $P_i = 36$  кВт,  $P_i = 39$  кВт.

 $cos \varphi_1 = cos \varphi_2 = 0,8.$ 

Номинальное напряжение сети 110 кВ.

Марка проводов воздушных линий электропередачи: АС.

Сечения проводов воздушных линий электропередачи:  $F_{01}$ =185  $\mathbf{M}^{2}$ ,  $F_{12}=120 \mathbf{M}^{2}$ .

Трансформаторы на подстанциях 1 и 2 - по 2 шт. типа ТРДН-40000/110.

Время наибольших нагрузок для всех подстанций:  $T_{max}$ =3800 ч.

Электрическая сеть находится в ОЭС Сибири, во II районе по гололеду.

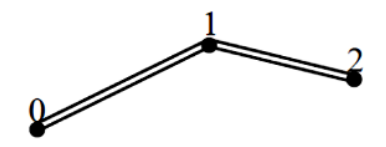

Рисунок 18

7. Произведите расчет основных технико-экономических показателей кольцевой электрической сети

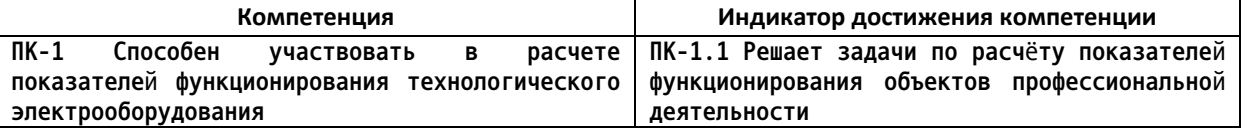

Произведите точный электрический расчет для указанной на рисунке 22 кольцевой электрической сети, состоящей из источника питания (точка 0) и электрических нагрузок (точка 1 и 2) для нормального максимального режима работы.

Исходные данные.

Расстояния:  $l_0$ =30 км,  $l_1$ =23 км,  $l_0$ =50 км.

Электрические нагрузки:  $P_i = 36$  кВт,  $P_i = 39$  кВт.

 $cos \varphi_1 = cos \varphi_2 = 0.8$ .

Номинальное напряжение сети 110 кВ.

Марка проводов воздушных линий электропередачи: АС.

Сечения проводов воздушных линий электропередачи:  $F_{0}$ =240  $AM^2$ ,  $F_{12}$ =70 MM<sup>2</sup>,  $F_{02}$ =185 MM<sup>2</sup>.

Трансформаторы на подстанциях 1 и 2 - по 2 шт. типа ТРДН-40000/110.

Время наибольших нагрузок для всех подстанций:  $T_{max}$ =3800 ч. Напряжение источника питания  $U_0 = 1, 1$   $U_{\text{max}}$ .

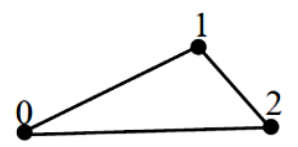

Рисунок 22

8. Определите диапазон допустимых значений основных показателей качества электроэнергии кольцевой электрической сети

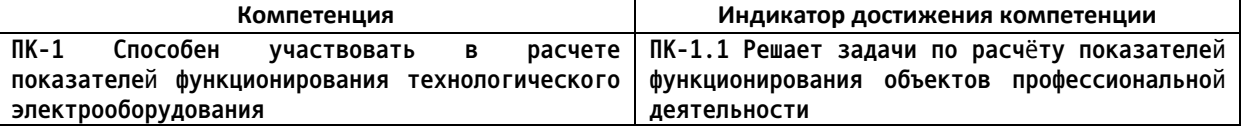

Определить диапазон допустимых значений напряжения в узлах нижеприведенной электрической сети

Исходные данные.

Расстояния:  $l_{0I}$ =30 км,  $l_{12}$ =23 км,  $l_{02}$ =50 км.

Электрические нагрузки:  $P_i$ =36 кВт,  $P_i$ =39 кВт.

 $cos \varphi_1 = cos \varphi_2 = 0,8.$ 

Номинальное напряжение сети 110 кВ.

Марка проводов воздушных линий электропередачи: АС.

Сечения проводов воздушных линий электропередачи:  $F_{0}$ =240  $\mathbf{M} \mathbf{M}^2$ ,  $F_{12}$ =70  $\mathbf{M} \mathbf{M}^2$ ,  $F_{02}$ =185  $\mathbf{M} \mathbf{M}^2$ .

Трансформаторы на подстанциях 1 и 2 - по 2 шт. типа ТРДН-40000/110.

Время наибольших нагрузок для всех подстанций:  $T_{max}$ =3800 ч.

Электрическая сеть находится в ОЭС Сибири, во II районе по гололеду.

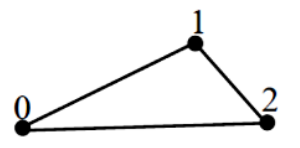

9. Выберите оптимальный вариант исполнения электрической сети на основании расчета показателя приведенных затрат

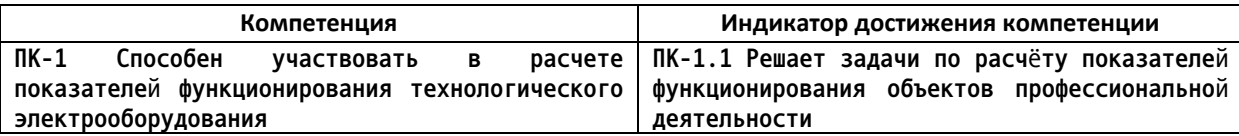

Из указанных вариантов исполнения электрической сети: магистральной сети (рисунок 20, а) и кольцевой сети (рисунок 20, б), состоящей из источника питания (точка 0) и электрических нагрузок (точка 1 и 2), выберите окончательный вариант по приведенным затратам.

Исходные данные.

Расстояния:  $l_{0I}$ =30 км,  $l_{12}$ =23 км,  $l_{02}$ =50 км.

Электрические нагрузки:  $P_1 = 36$  кВт,  $P_2 = 39$  кВт.

 $cos\varphi_1 = cos\varphi_2 = 0.8$ .

Номинальное напряжение сети 110 кВ.

Трансформаторы на подстанциях 1 и 2 - по 2 шт. типа ТРДН-40000/110.

Время наибольших нагрузок для всех подстанций:  $T_{max}$ =3800 ч.

Марка проводов воздушных линий электропередачи: АС.

Электрическая сеть находится в ОЭС Сибири, во II районе по гололеду.

Для магистральной сети сечения проводов воздушных линий электропередачи:  $F_{0I}$ =185 мм<sup>2</sup>,  $F_{12}$ =120 мм<sup>2</sup>.

Для кольцевой сети сечения проводов воздушных линий электропередачи:  $F_{0I}$ =240 мм<sup>2</sup>,  $F_{12}$ =70 мм<sup>2</sup>,  $F_{02}$ =185 мм<sup>2</sup>.

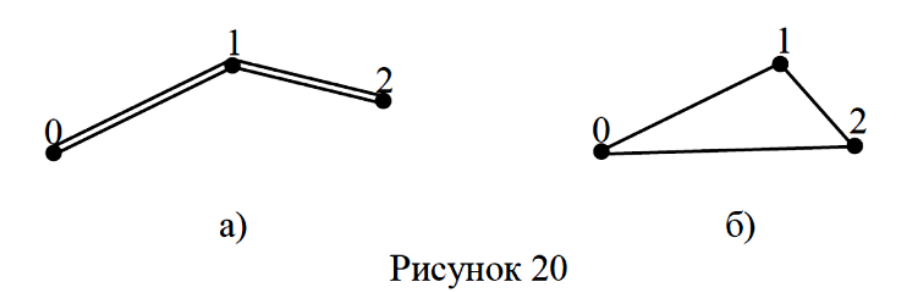

10. Рассчитайте баланс активной и реактивной мощности для кольцевой электрической сети

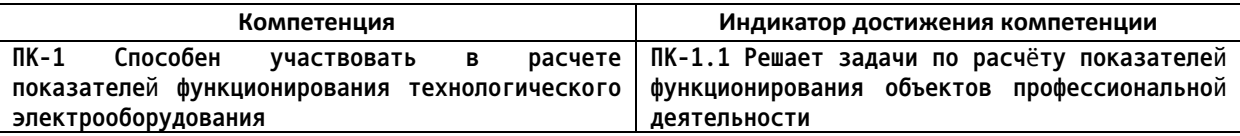

Рассчитайте приближенный баланс активной и реактивной мощностей для указанной на рисунке 11 кольцевой электрической сети, состоящей из источника питания (точка 0) и электрических нагрузок (точка 1 и 2), и определите необходимость установки компенсирующих устройств сети.

Исходные данные. Расстояния:  $l_{01}$ =35 км,  $l_{12}$ =22 км,  $l_{02}$ =50 км. Электрические нагрузки:  $P_I$ =36 кВт,  $P_2$ =45 кВт.  $cos\varphi_1 = 0.8$ ;  $cos\varphi_2 = 0.9$ . Номинальное напряжение сети 110 кВ.

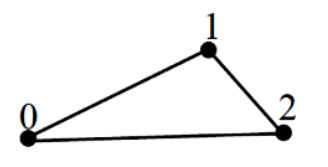

Рисунок 11

*4. Файл и/или БТЗ с полным комплектом оценочных материалов прилагается.*